Photoshop CS6 Crack Patch Free For PC

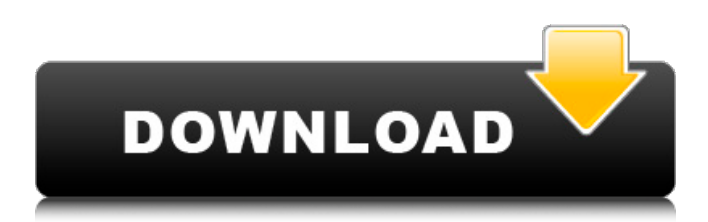

## **Photoshop CS6 Crack + Free Download**

How Do I Use Photoshop? Photoshop is one of the most accessible image editing applications available, and it's free, so why not check it out? The basic interface was designed to make editing simple. By default, you'll start in Photoshop's Layer menu (File > New > Layer) by creating a new blank image. The fact that you can create images in different sizes and edit multiple image layers, without the need for any external plug-ins, is why Photoshop is the most commonly used image editing program. After you've created your image, you can begin to move around the image by choosing the Edit option from the File menu. The Edit menu includes basic editing tools such as cropping, copy, paste, text, and image, along with several color and composition tools to make editing manageable. When creating a new image in Photoshop, you can use the Open dialog box to open a number of different image formats such as JPEG, TIFF, Photoshop (.PSD), GIF, TGA, RAW, and others. If you decide to crop the image after it's opened, you can start by selecting the area of interest. Next, you can choose the selection method by clicking the appropriate button. The selection tools enable you to draw various shapes such as rectangles, circles, and ellipses. You can also choose the intersection option to add a selection to the active layer in the active image. Besides drawing the selection, you can use some of the other editing tools available in Photoshop, such as the Move tool, and the Free Transform tool to crop your image, and the Erase tool to remove areas from an image. You can also use the Crop tool to reposition your object in the image, and the Straighten tool to rotate the image. You can also use the Rotate tool to rotate your image. You can use the Design tab to adjust your object's spacing, or the transform tools to increase or decrease the size of your object, or to reposition your object in the new location. You can also use the Gradient tool to adjust the colors of an object's fill area. How Do I Use Photoshop? In addition to the basic editing tools, Photoshop has a number of other editing features. You can also add a photo montage by using the Layers and Multiple Layers panel. The Layers panel lets you create a hierarchy, or stack

#### **Photoshop CS6 Crack+ With Key Free [32|64bit] (Latest)**

Adobe Photoshop Elements isn't the most powerful Photoshop alternative out there, but if you're looking for a good graphics program, it's a pretty good option, though it doesn't compare with high-end software like Photoshop. Features Works with most RAW image files Automatic image corrections (such as removing red-eye) Speed and quality of image processing via Bitmap Engine Various image tools for photo processing Selective color, painting, and healing tool Structure and layer handling Rotating and cropping Undo/redo history Image adjustments Adjustment layers Various tools for fixing images Adobe Photoshop Elements has the same interface as the professional version of Photoshop. Its functions are fairly similar, but it does not have some of the professional features, like Camera Raw. You can drag and drop text, images, videos, and other files onto the program in order to edit them. You can also open or save them from there. It's easy to use and the interface is straightforward. Adobe Elements lets you do things in two different ways: Manual editing Advanced selection Manual editing lets you use the tools and features of Photoshop in an intuitive way. For example, you can crop photos or apply brush strokes. Advanced selection let's you use advanced tools to select portions of an image and then perform a series of actions on them. This is the only way to work with the selection tools in Elements. There is no automatic feature for sizing images, but this version of Elements does allow you to resize images. It can also save and open files with JPG, TIFF, and PNG formats. However, when editing a RAW image, the program doesn't recognize it. It can only be opened and saved as a TIFF file or JPEG. It can be resized to fill a specific area, but the image is converted to black and white. Some people are still upset about Elements being a desktop-only application, and the program has been advertised to use macOS since the macOS version was released. Luckily, Adobe released a web app in 2016, and you can also do most of your editing from online. If you're a graphic designer, want more power and want to a681f4349e

## **Photoshop CS6**

Q: using java how can i compare two strings I have a string "hello world" and I want to make it to a variable like var="hello world" I want to compare var with "a"+var if var > "a"+var then //do something Can anyone help me with this. Thanks. A: Simple way is to use String.compareTo(String). And you can include the character a with String.valueOf(var). So, you can use this code. String str = "helloworld"; System.out.println(str.compareTo("a" + str)); Disclosure Each month I try to put together a thoughtful list of items to share with my readers. So this time I'll be giving you my top ten all-time ranking of amazing crochet patterns. I had the pleasure of looking at this list a few days ago and picking out ten of my favorites. The first of the ten patterns was a gift from a good friend. This is a doll from Marijke and I'm so excited to be able to share it with all of you. It's a realistic doll that can be made by any skill level and is completely customizable. This pattern by Teresa Tull caught my eye and is very realistic. I'm not sure if the picture is her actual size or just a bigger version. I just know that my kids could start giggling on the bus with this little girl. These characters are truly my favorite because they're so unique. A really cute stencil pattern that would be perfect for kids/grand kids for a center piece. Amy Butler did this scrunchy hair and it's so adorable. I love the textured look and the crochet details. These wings are just so cute and easy to make. Many of us want a pair of wings but could never make them. These little fluffy ones are only a few inches wide. While this pattern is not necessarily easy, it is very cute and I am so proud of my friend. I love the idea of wearing a hat and carrying around a teddy bear. Everyone knows this pattern from the movie "The Princess and the Frog." Such a fabulous and memorable movie. I love this classic look with a few crochet

## **What's New In?**

QC pipeline {#sec013} The quality pipeline is a framework of linked processes to examine, detect, measure, flag, correct and document

# **System Requirements:**

------------------- How to install the mod in one click: 1. Copy and paste the following codes to your console. 2. Select "Install Package" from your inventory. 3. Press "A" to accept the mod. How to install the mod in manual: 1. First, the manual installation requires an installation folder with a name "MultiRespawn.zip" that can be found in "TF2\base\_mods\update\_files\update\_files.zip". 2.

Related links:

[.pdf](https://www.mountolivetwpnj.org/sites/g/files/vyhlif4736/f/uploads/brochure_mount_olive_10-22.pdf)

https://waoop.com/upload/files/2022/06/gv5ewe4k8KOIRdwbxn7S\_30\_5d421e57a7a81caafabcc [dd7847fe302\\_file.pdf](https://waoop.com/upload/files/2022/06/gv5ewe4k8KQIRdwbxn7S_30_5d421e57a7a81caafabccdd7847fe302_file.pdf) [https://lanave.es/wp-content/uploads/2022/06/Photoshop\\_CS4\\_For\\_Windows\\_Latest.pdf](https://lanave.es/wp-content/uploads/2022/06/Photoshop_CS4_For_Windows_Latest.pdf) <https://www.reperiohumancapital.com/system/files/webform/new/Photoshop-2022-.pdf> <https://emealjobs.nttdata.com/en/system/files/webform/hallhar737.pdf> <https://nashvilleopportunity.com/photoshop-cs6-universal-keygen-final-2022/> <https://awinkiweb.com/photoshop-cc-2014-universal-keygen-serial-key-free-mac-win/> [https://www.spaziodentale.it/wp-content/uploads/2022/06/Adobe\\_Photoshop\\_2022\\_-1.pdf](https://www.spaziodentale.it/wp-content/uploads/2022/06/Adobe_Photoshop_2022_-1.pdf) [https://mysterious-bayou-44739.herokuapp.com/Photoshop\\_2021\\_version\\_22.pdf](https://mysterious-bayou-44739.herokuapp.com/Photoshop_2021_version_22.pdf) <http://negarshop.ir/photoshop-2021-version-22-5-1-incl-product-key-free/> <https://egyptdarts.com/wp-content/uploads/2022/06/wambtarr.pdf> <https://nuwaay.com/wp-content/uploads/2022/06/phylfall.pdf> <http://topfleamarket.com/?p=23632> <https://comoemagrecerrapidoebem.com/?p=18855> [https://www.nos-artisans-createurs.com/wp](https://www.nos-artisans-createurs.com/wp-content/uploads/2022/06/Photoshop_2022_Version_2302.pdf)[content/uploads/2022/06/Photoshop\\_2022\\_Version\\_2302.pdf](https://www.nos-artisans-createurs.com/wp-content/uploads/2022/06/Photoshop_2022_Version_2302.pdf) <https://mandarinrecruitment.com/system/files/webform/latell821.pdf> <https://www.arcadia.edu/sites/default/files/webform/deinhana35.pdf> [https://ejenvie.com/wp-content/uploads/2022/06/Adobe\\_Photoshop\\_CC\\_2015\\_version\\_16.pdf](https://ejenvie.com/wp-content/uploads/2022/06/Adobe_Photoshop_CC_2015_version_16.pdf) <http://oag.uz/?p=20785> [https://hissme.com/upload/files/2022/06/3gfXQiqlt6LVyFr4n3NT\\_30\\_5d421e57a7a81caafabccd](https://hissme.com/upload/files/2022/06/3gfXQiqlt6LVyFr4n3NT_30_5d421e57a7a81caafabccdd7847fe302_file.pdf) [d7847fe302\\_file.pdf](https://hissme.com/upload/files/2022/06/3gfXQiqlt6LVyFr4n3NT_30_5d421e57a7a81caafabccdd7847fe302_file.pdf) [https://www.mountolivetwpnj.org/sites/g/files/vyhlif4736/f/uploads/brochure\\_mount\\_olive\\_10-22](https://www.mountolivetwpnj.org/sites/g/files/vyhlif4736/f/uploads/brochure_mount_olive_10-22.pdf)

page 4 / 4